## **1200KW**

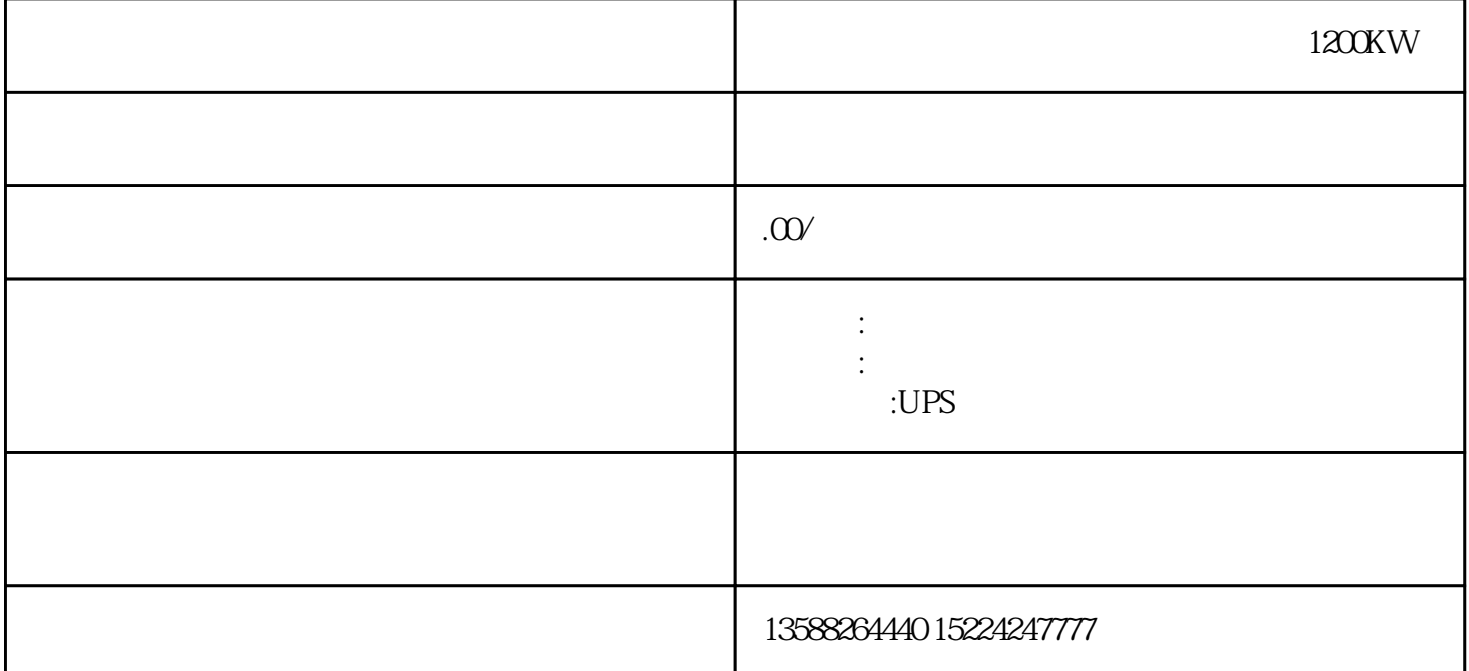

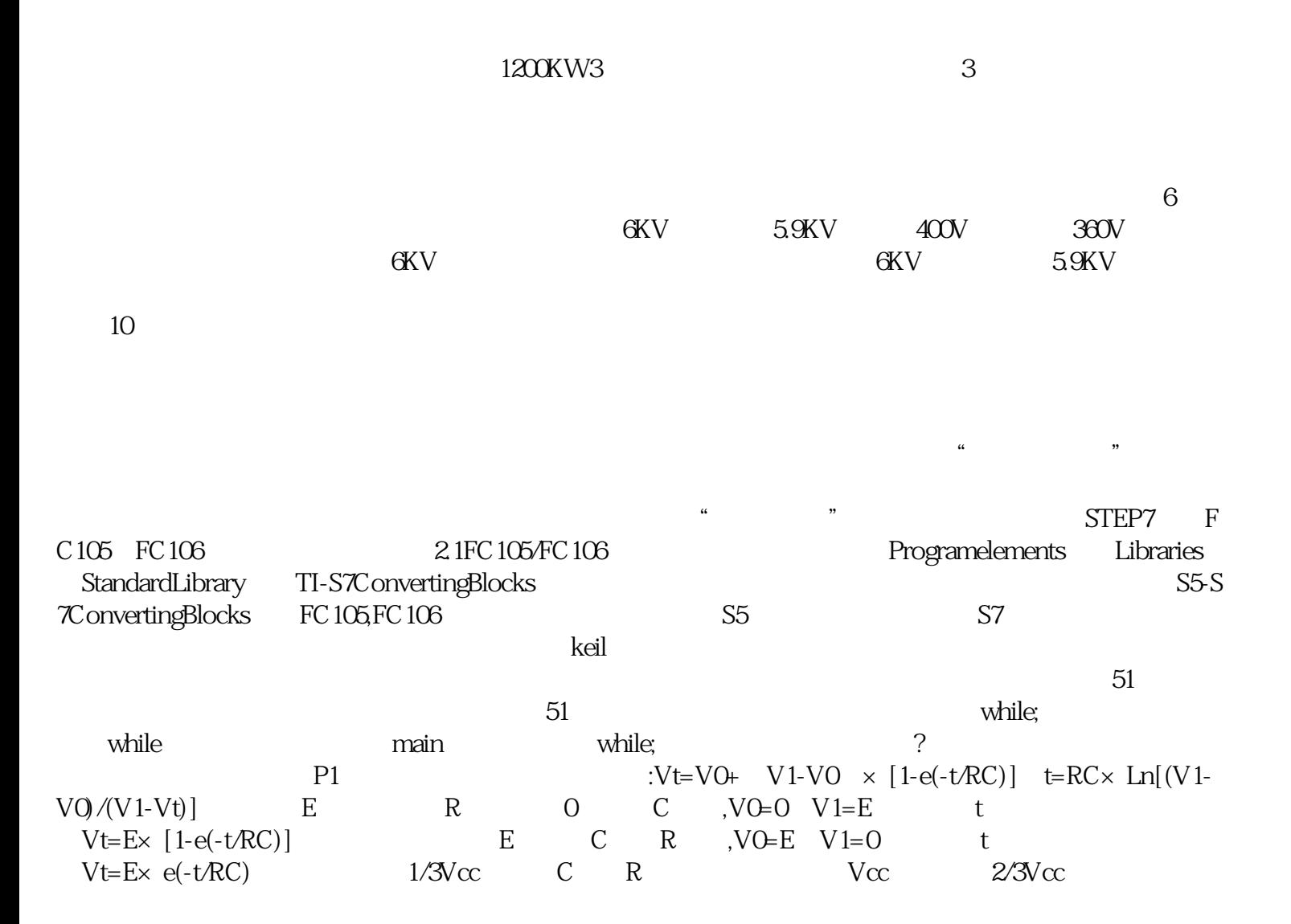

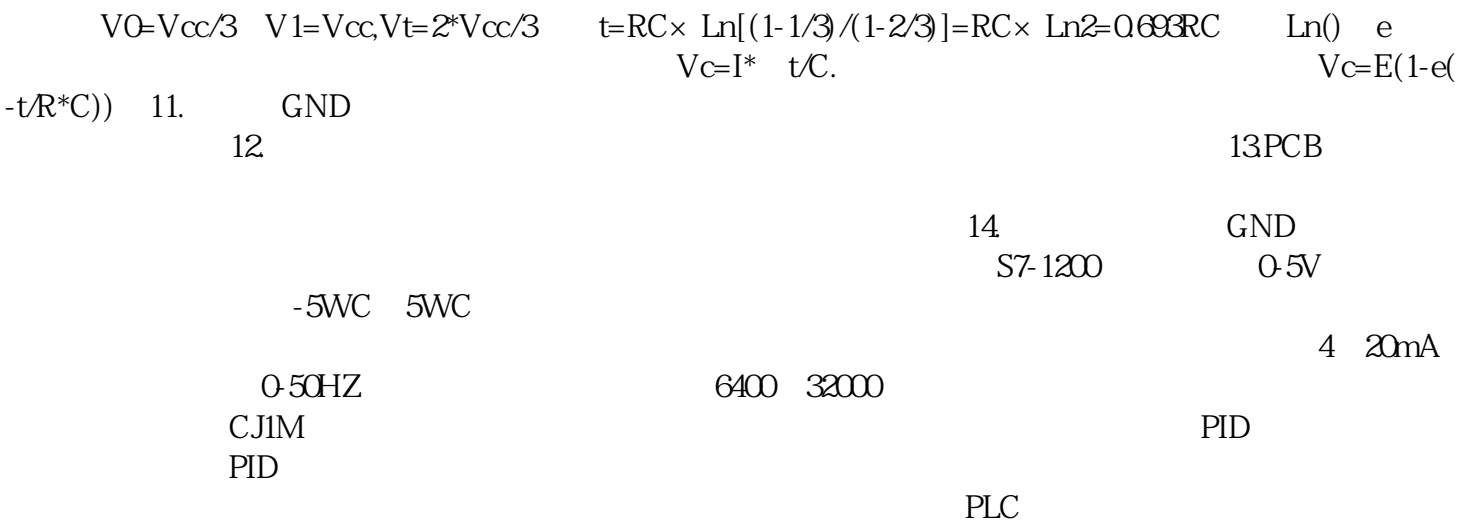